# Adressage IP

### Exercice 1 Adresses IP

- 1. Déterminer les classes des adresses IP suivantes. En déduire les identifiants de réseau et de machine correspondants.
	- 192.18.97.39 (www.javasoft.com), 138.96.64.15 (www.inria.fr), 18.181.0.31 (www.mit.edu), 226.192.60.40, 91.216.107.152
- 2. Dites si les adresses IP suivantes sont correctes ou fausses. Justifier votre réponse. 192.168.262.10, 200.30.1.5.2, 1.12.200.13, 55.255.255.255, 153.12.6, 172.24.15.7, 0.0.0.0
- 3. Dites si les adresses IP suivantes sont utilisables pour adresser des machines sur Internet. Justifier votre réponse.

205.0.0.1, 192.168.104.0, 127.17.128.2, 172.125.38.224, 172.217.23.196, 10.148.255.255, 195.14.172.255, 128.0.143.2

### Exercice 2 Sous adressage IP

1. Dites si les masques suivant sont corrects ou faux. Justifier votre réponse.

# 255.255.11.0, 255.255.255.240, 255.200.255.16, 255.255.255.255, 0.0.0.0, 255.255.255.252

- 2. On veut émettre un message à tous les hôtes d'un réseau local d'Id 1024. Quelle adresse IP utiliser en format binaire et décimal?
- 3. Une machine peut-elle avoir plus d'une adresse IP ? Justifier.
- 4. Une adresse IP peut-elle être attribuée à plus d'une machine ? Justifier.
- 5. Donner les plages d'adresses (adresses basse et haute) des différentes classes et préciser le nombre de machines adressables.

Exercice 3 Une entreprise dispose de l'adresse IP  $192.168.124.0$  pour l'utiliser dans l'adressage de son réseau, et pour une meilleure gestion, l'entreprise décide de le subdiviser en six sous réseaux.

Pour chaque sous réseau, donner en format décimal :

- $-$  L'adresse de sous réseau.
- Le nombre de machines adressables.
- La plage d'adresses.
- $-$  Le masque de sous réseau.
- $-$  L'adresse de diffusion dans le sous-réseau.
- Exercice 4 Une machine utilise l'adresse IP 172.16.112.31 et le masque 255.255.224.0
- Donner l'adresse du r´eseau auquel appartient cette machine,
- $-$  Combien de machines peut-on adresses dans ce réseau ?
- Donnes les adresses la plus basses et la plus haute.
- Donner l'adresse de diffusion.

Exercice 5 Votre entreprise vient d'obtenir l'adresse IP 214.123.155.0. Vous devez créer 10 sous-réseaux distincts pour les  $10$  succursales de l'entreprise, à partir de cette adresse IP :

- $-$  Quel est la classe de ce réseau ?
- Quel masque de sous-r´eseau devez vous utiliser ?
- Combien d'adresses IP distinctes est-il possible d'utiliser avec un tel masque, tout sous-r´eseaux possibles confondus ?
- Combien d'adresses IP (machines ou routeurs) pourra recevoir chaque sous-r´eseau ?
- $-$  Quelle est l'adresse réseau et de broadcast du 5ème sous-réseau utilisable ?

Exercice 6 Sur un réseau Ethernet (Topologie Bus), comment peut-on envoyer une trame à destination de toutes les machines du réseau? Est-ce que cela charge plus le réseau que d'envoyer une trame à destination d'une seule machine ? (Justifier la réponse).

# Bonne chance

#### Corrigé

## Exercice 1 Adresses IP

1. Déterminer les classes des adresses IP suivantes. En déduire les identifiants de réseau et de machine correspondants.

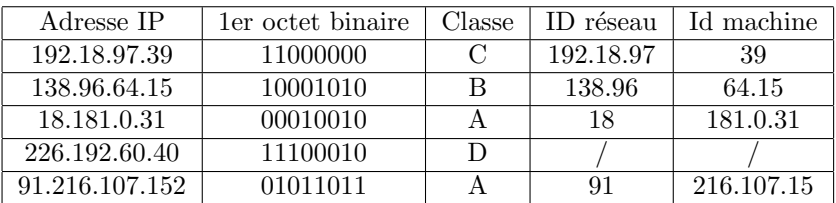

2. Dites si les adresses IP suivantes sont correctes ou fausses. Justifier votre r´eponse.

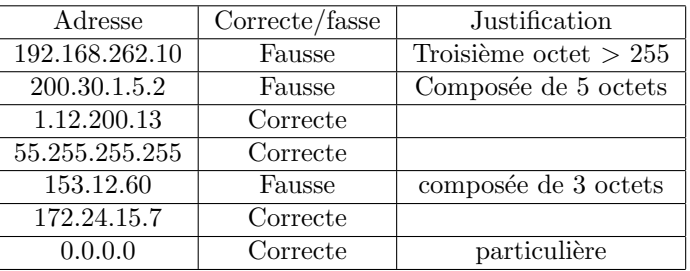

3. Dites si les adresses IP suivantes sont utilisables pour adresser des machines sur Internet. Justifier votre réponse.

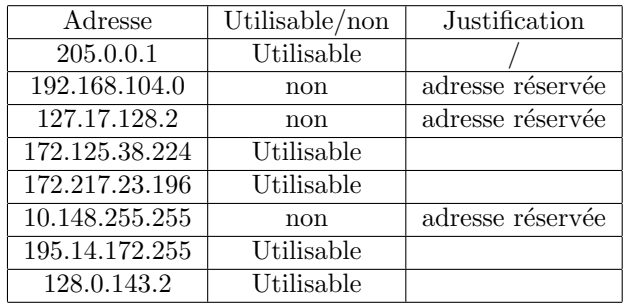

## Exercice 2 Sous adressage IP

1. Dites si les masques suivant sont corrects ou faux. Justifier votre réponse.

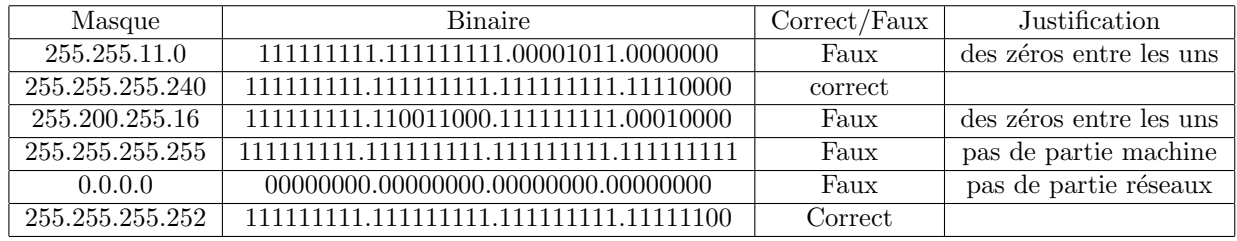

- 2. On veut émettre un message à tous les hôtes d'un réseau local d'Id 1024. Quelle adresse IP utiliser en format binaire et décimal?
	- Réseau local ⇒ Classe C (110) : Id réseau 3 octets et Id machine 1 octet
	- Id Réseau =  $1024 = 10000000000$
	- Message à toutes les machines du réseau ⇒ adresse de diffusion ⇒ Id machine = 111111111
	- Adresse IP = 110 00000.00000100.00000000.11111111 = 192.4.0.255
- 3. Une machine peut-elle avoir plus d'une adresse IP ? Justifier. Oui, si elle est connecté à plus d'un réseaux. Dans chaque réseaux, elle possède une adresse.
- 4. Une adresse IP peut-elle être attribuée à plus d'une machine ? Justifier.
	- Non, puisque l'adresse sert à identifier une seule machine dans le réseau
- 5. Donner les plages d'adresses (adresses basse et haute) des différentes classes et préciser le nombre de machines adressables.

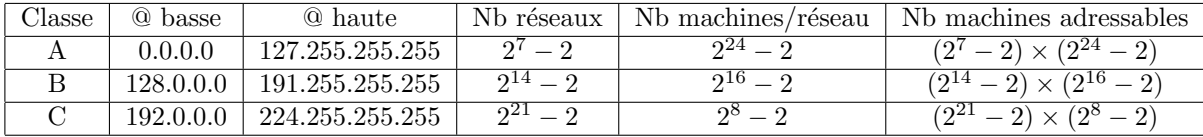

Exercice 3 Une entreprise dispose de l'adresse IP 192.168.124.0 pour l'utiliser dans l'adressage de son réseau, et pour une meilleure gestion, l'entreprise décide de le subdiviser en six sous réseaux.

Pour chaque sous réseau, donner en format décimal :

- $-$  L'adresse de sous réseau. – Le nombre de machines adressables.
- La plage d'adresses.
- $-$  Le masque de sous réseau.
- $-$  L'adresse de diffusion dans le sous-réseau.

– Nombre de sous réseaux = 6 ⇒ nbre de bits sous réseau = 3

– Nbre de bits machines =  $8 - 3 = 5$ 

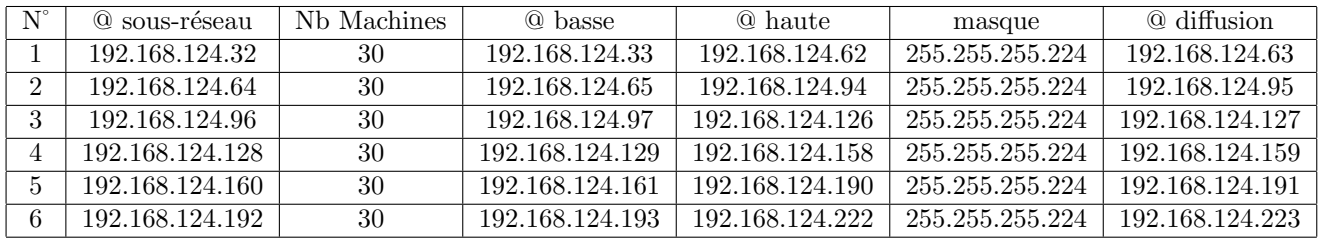

Exercice 4 Une machine utilise l'adresse IP 172.16.112.31 et le masque 255.255.224.0

– Donner l'adresse du r´eseau auquel appartient cette machine,

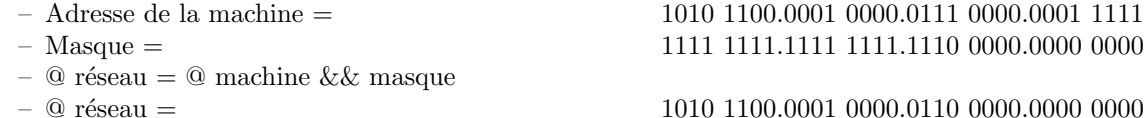

 $- =$  172.16.96.0

- Combien de machines peut-on adresses dans ce réseau ?
- $-2^{13} 2 = 8190$  machines
- Donnes les adresses la plus basses et la plus haute.
	- $-$  @ basse : 1010 1100.0001 0000.0110 0000.0000 0001 = 172.16.96 .1

 $-$  @ haute: 1010 1100.0001 0000.0111 1111.1111 1110 = 172.16.127 .254

- Donner l'adresse de diffusion.
	- @ de diffusion : 1010 1100.0001 0000.0111 1111.1111 1110 = 172.16.127 .255

Exercice 5 Votre entreprise vient d'obtenir l'adresse IP 214.123.155.0. Vous devez créer 10 sous-réseaux distincts pour les  $10$  succursales de l'entreprise, à partir de cette adresse IP :

- $-$  Quel est la classe de ce réseau ?
- Classe C  $\Rightarrow$  24 bits pour réseau, 4 bits pour sous réseau et 4 bites pour machines
- Quel masque de sous-r´eseau devez vous utiliser ?
	-

 $-$  Masque = 255.255.240

 $-$  Masque  $=$  255.255.255.11110000

11 0000.0001 1111 10 0000.0000 0000

- Combien d'adresses IP distinctes est-il possible d'utiliser avec un tel masque, tout sous-r´eseaux possibles confondus ?
	- $(2^4 2) \times (2^4 2) = 14 \times 14 = 196$
- Combien d'adresses IP (machines ou routeurs) pourra recevoir chaque sous-r´eseau ?  $- (2^4 - 2) = 14$
- Quelle est l'adresse réseau et de broadcast du 5ème sous-réseau utilisable ?
	- $-214.123.155.0101$   $1111 = 214.123.155.97$

Exercice 6 Sur un réseau Ethernet (Topologie Bus), comment peut-on envoyer une trame à destination de toutes les machines du réseau ?

– En mettant tous les bits de la partie machine à 1 ou en utilisant l'adresse all ones  $(255.255.255.255)$ Est-ce que cela charge plus le réseau que d'envoyer une trame à destination d'une seule machine ? (Justifier la réponse).

– Non au contraire cela permet d'optimiser l'utilisation du réseau puisqu'on envoie une seule trame à toutes les machines au lieu d'en envoyer plusieurs.